## **The onset of chaos: Full renormalization-group calculation**

(Sethna, "Entropy, Order Parameters, and Complexity", ex. 12.XXX)

© 2017, James Sethna, all rights reserved.

In this exercise, we implement Feigenbaum's numerical scheme for finding high-precision values of the universal constants  $\alpha = -2.50290787509589282228390287322 \delta$  $= 4.6692$ that quantify the scaling properties of the period-doubling route to chaos (Fig. 12.17, Exercise 'Period doubling'). This extends the lowest-order calculation of the companion Exercise 'The onset of chaos: Lowest order renormalization-group for period doubling'}.

## Import packages

10/18/2017 PeriodDoublingNumericalRGHintsPython

```
In [ ]:
```

```
%pylab inline
from scipy import *
from scipy.optimize import root
from scipy.linalg import eig
alphaFeigenbaum = -2.502907875095892822283902873
218
deltaFeigenbaum = 4.6692016091029906718532038215
78
```
Our renormalization group operation (Exercises 'Period doubling and the renormalization group' and the companion Exercise) coarse-grains in time taking  $g \to g \circ g$ , and then rescales distance x by a factor of  $\alpha$ . Centering our functions at  $x = 0$ , this leads to  $T[g](x) = \alpha g (g(x/\alpha)).$ 

We shall solve for the properties at the onset of chaos by analyzing our function-space renormalization-group by expanding our functions in a power series

$$
g(x) \approx 1 + \sum_{n=1}^{N} G_n x^{2n}.
$$

file:///Users/sethna/Teaching/7653/Python/PeriodDoublingNumericalRGHintsPython.html 2/10

Returns  $1 + G[0]$   $x^2 + G[1]$   $x^4 + \ldots$ , where

We will sometimes call g with a whole array

# enumerate(G) =  $[(0, G[0]], [1, G[1]], ...],$ conveniently giving n-1 and Gn in the formula.  $#$  enumerate(G, 1) starts the numbering at one # sum(M) adds up all the entries of a matri x. This is OK if x is a scalar, but if we send i

 # array [x1,x2,...] we want an array of valu es  $[g(x1), g(x2), \ldots]$ . sum $(M, axis=0)$  sums up the

Returns renormalization-group transform T[g]

If alpha is not known, calculate it from g u

**return** 1.+sum([... **for** n,Gn **in**

sing your result from (a) below.

 **if** alpha **is None**: alpha =  $\ldots$ 

**return** ...

Returns g'(x)

**return** sum(...)

**def** Dg(G,x): """"

"" "

file:///Users/sethna/Teaching/7653/Python/PeriodDoublingNumericalRGHintsPython.html 4/10

10/18/2017 PeriodDoublingNumericalRGHintsPython

"""

 $G_n = G[n-1]$ 

of x-values. """"

n a whole

""""

"""

 $(x)$ .

rows of the matrix.

enumerate(G,1)], axis=0) **def** T(g,G,x,alpha=**None**):

Notice that we only keep even powers of  $x$ ; the fixed point is known to be symmetric about the maximum, and the unstable mode responsible for the exponent  $\delta$  will also be symmetric.

```
file:///Users/sethna/Teaching/7653/Python/PeriodDoublingNumericalRGHintsPython.html 1/10
```
10/18/2017 PeriodDoublingNumericalRGHintsPython

```
In [ ]:
```
**def** g(G,x):

$$
file://Users/set, and Teaching/1653/Python/PeriodDouble) \\ing Numerical RGHintsPython.html\\
$$

10/18/2017 PeriodDoublingNumericalRGHintsPython # Test your functions by plotting them.  $G = [-1,$ 5, 0, 0,  $\ldots$  should give T[g] close to g for  $x$ < 1  $x = \text{arange}(0, 3, 0.01)$  $plot(x, g([-1.5, 0.], x))$  $plot(x,T(g,[-1.5,0],x))$ 

First, we must approximate the fixed point  $g^*(x)$  and the corresponding value of the universal constant  $\alpha$ . At order N, we must solve for  $\alpha$  and the N polynomial coefficients  $G_n^*$ . We can use the  $N + 1$  equations fixing the function at equally spaced points in the positive unit interval: \begin{equation}  $Tg^* (x, m) =$  $g^*(x_m)$ ,  $\rightarrow x_m = m/N$ , ~ $m = \{0, \dots, N\}$ . \end{equation} We can use the first of these equations to solve for  $\alpha$ .

(a) *Show that the equation for*  $m = 0$  *sets*  $\alpha = 1/g^*(1)$ *.* 

We can use a root-finding routine to solve for  $G_n^*$ .

(b) *Implement the other constraint equations above in a form appropriate for your method of finding roots of nonlinear equations, substituting your value for from part (a). Check that your routine* at  $N = 1$  gives values for  $\alpha \approx -2.5$  and  $G_{1}^{*} \approx -1.5$ . (These should reproduce the values from the companion Exercise part (c).)

file:///Users/sethna/Teaching/7653/Python/PeriodDoublingNumericalRGHintsPython.html 5/10

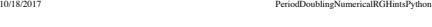

```
In \lceil \rceil :
```
 $1/\ldots$ 

```
def toZero(G):
    """Returns T[g](x) - g(x) for N points [1/N,2/N,...,1], given N terms in its power series G
n"""
   N = len(G)x = 1inspace(...)
    return ...
# Check that your return gives a sensible value
for the difference of Tq and q at x=1, for G1 =-1.5print(toZero([-1.5]))
# Use root to find the best solution for N=1. Th
e values giving zero is returned as root(toZero,
[initial values]).x
G1 = root(..., [-1.5]).x# What do we get for alpha[1]?
```
(c) Use a root-finding routine to calculate  $\alpha$  for  $N = 1, \ldots, 9$ . *Start the search at*  $G_1^* = -1.5$ ,  $G_n^* = 0$  ( $n > 1$ ) to avoid landing *at the wrong fixed point.* (If it is convenient for you to use highprecision arithmetic, continue to higher .) *To how many decimal places can you reproduce the correct value for at the beginning of this exercise?*

file:///Users/sethna/Teaching/7653/Python/PeriodDoublingNumericalRGHintsPython.html 6/10

10/18/2017 PeriodDoublingNumericalRGHintsPython

10/18/2017 PeriodDoublingNumericalRGHintsPython

## In [ ]:

```
# Fill dictionary with your values of alpha[N] f
or N = 1...9# Also keep your values for the fixed point func
tion G[N] for use in calculating delta
alpha = \{\}G = \ldotsNmax = 9for N in range(1,Nmax):
    G0 = zeros(N)G0[0] = -1.5G[N] = root(\ldotsalpha[N] = ...# Print out your alphas
print(array([(N,...) for N in range(1,Nmax)]))
# Calculate how far they deviate from alphaFeige
nbaum
```

```
[(N,alphaFeigenbaum-...
```
Now we need to solve for the renormalization group flows  $T[g]$ , linearized about the fixed point  $g(x) = g^*(x) + \epsilon \psi(x)$ . Feigenbaum tells us that  $T[g^* + \epsilon \psi] = T[g^*] + \epsilon \mathcal{L}[\psi]$ , where  $\mathcal{L}$ is the linear operator taking  $\psi(x)$  to \begin{equation} ⧵mathcal{L}⧵psi (x) = ⧵alpha ⧵psi(g^*(x/\alpha)) + \alpha {g*^}'(g(x/\alpha) \psi(x/\alpha). \end{equation}

(d) *Derive the equation above.*

We want to find eigenfunctions that satisfy  $\mathcal{L}[\psi] = \lambda \psi$ . Again, we can expand  $\psi(x)$  in a polynomial \begin{equation} \psi(x) = ⧵sum*{n=0}^{N-1} \psi\_n x^{2n} ~~ (\psi\_0 \equiv 1). \end{equation} We then approximate the action of on by its action* at  $N$  points  $\tilde{x}_i$ , that need not be the same as the  $N$  points *x<sub>m</sub>* we used to find  $g^*$ . We shall use  $\tilde{x}_i = (i - 1)/(N - 1)$ ,  $i = 1, \ldots, N$ . (For  $N = 1$ , we use  $\tilde{x}_1 = 0$ .) This leads us to a *linear system of*  $N$  *equations for the coefficients*  $\psi_n$ , *using the previous two equations. \begin{equation} \sum*{n=0}^{N-1} ⧵left[⧵alpha g(⧵tilde{x}*i/\alpha)^{2 n} + \alpha g'(g(\tilde{x}\_i/\alpha)) (\tilde{x}\_i/\alpha)^{2n}\right]\psi\_n = \lambda \sum*{n=0}^{N-1} ⧵tilde{x}*i^{2 n} \psi\_n \end{equation} These equations for the coefficients*  $\psi_n$  *of the eigenfunctions of*  $\mathcal L$  *is in the form of a generalized eigenvalue problem \begin{equation} \sum\_n L*{in} \psin = \lambda X{in} \psi\_n. \end{equation} The solution to the generalized eigenvalue problem can be found from the eigenvalues of  $X^{-1}L$ , but most eigenvalue routines provide a more efficient and accurate option for directly solving the generalized equation given  $L$  and  $X$ .

 $($ e) *Write* a *routine that calculates the matrices*  $L$  *and*  $X$  *implicitly defined* by the previous two equations. For  $N = 1$  you should *generate*  $1 \times 1$  *matrices. For*  $N = 1$ *, what is your prediction for*  $\delta$ ? (These should reproduce the values from the companion Exercise part (d).)

```
10/18/2017 PeriodDoublingNumericalRGHintsPython
       # Make sure your matrix hasn't transposed ro
  ws (i) and columns (n). Each row should have 
      xtildes = linspace(0.,1.,N) return array([[... for n in range(N)] for xt
  ilde in xtildes])
  print(X(1))print(X(3))
  def Ln(xtildes,n,alpha,G):
       """Returns one column of L, given the array
   of xtilde values"""
       return alpha*g(...)**(...)+alpha*Dg(...)*
  (\ldots)^{**}(\ldots)# Test Ln on the one-element column for N=1: doe
  s it give a reasonable value for delta?
  print('delta[1] should be the entry in ', Ln(arr
  ay([0.]),0,alpha[1],G[1]))
  def L(N):
       """Builds an array Lin from the columns L
  n"""
       # Again, make sure your matrix has rows (i)
   and columns (n). You may need to use M.transpos
  e.
       xtildes = ...
       return array([Ln(...) for n in range(N)]).tr
  anspose()
  print(L(1))print(L(3))
  eig(L(3),X(3))
```
file:///Users/sethna/Teaching/7653/Python/PeriodDoublingNumericalRGHintsPython.html 10/10

In [ ]:

file:///Users/sethna/Teaching/7653/Python/PeriodDoublingNumericalRGHintsPython.html 9/10 **def** X(N): """Returns  $X_{i}$  {in} = xtilde\_i\*\*(2n)"""

10/18/2017 PeriodDoublingNumericalRGHintsPython